# **ILLUSTRATION IN GD 30S // HELPING HANDS**

In this assignment students are to illustrate with the intent of displaying the likeness, and emotion of a human face.

## **NOW FOR THE TWIST...**

The face must be created by combining multiple hands to represent each section of the face. All while being able to show as much detail as possible, and shaded in tonal value with the use of a pencil.

# **INSTRUCTIONS**

**SIZE**: 10x12in white Bristol drawing paper.

**MEDIUM: Pencil. (TONAL SHADING)** 

- Sketch out the page of different views and formations of hands gestures in order to see each view point from a different angle.
- Research online a variety of facial expressions as well as faces made from hands, for ideas and inspiration.
- **-** Come up with **6 THUMBNAIL SKETCHES** exploring different combination ideas for faces created from hands on an 8.5x11in sheet of paper.
- **- FINAL ILLUSTRATION** will be drawn on white card stock and tonally shaded with pencil, showing as much detail and emotion as possible.

*\* ILLUSTRATIONS NEED TO BE CLEAN AND CRISP. REMEMBER CRAFTSMANSHIP*

## **HAND IN**

 **Final mounted illustration name printed on the back bottom right hand corner. Thumbnail sketches in a folded 8.5x11in sheet of paper with students first and last name displayed.**

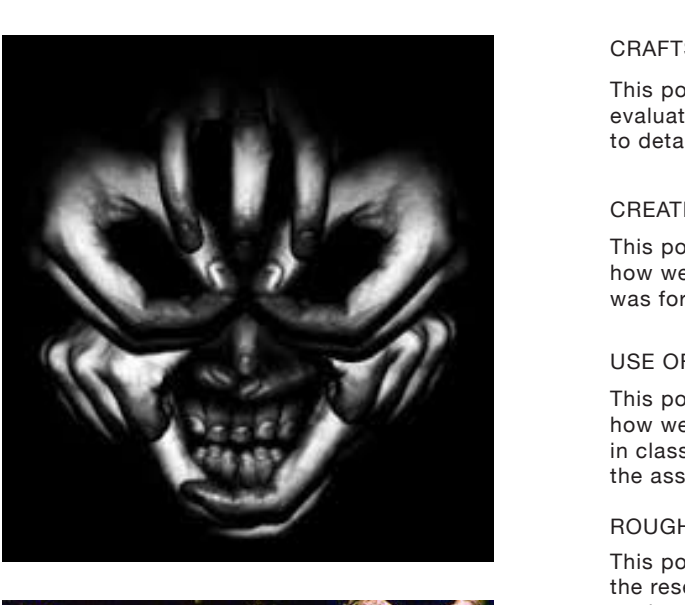

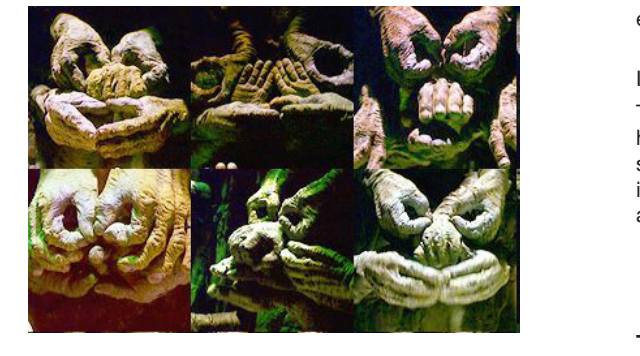

### CRAFTSMANSHIP /10  $\mathcal{P}$ PDF of final images  $\mathcal{P}$  and  $\mathcal{P}$  and  $\mathcal{P}$  in  $\mathcal{P}$  and  $\mathcal{P}$  is  $\mathcal{P}$  and  $\mathcal{P}$  and  $\mathcal{P}$  and  $\mathcal{P}$  and  $\mathcal{P}$  and  $\mathcal{P}$  and  $\mathcal{P}$  and  $\mathcal{P}$  and  $\mathcal{P}$  and  $\mathcal{P}$  and

This portion of the mark is an This portion of the mark is an<br>evaluation of effort, care and attention to detail for the assignment. CREATIVITY /10 This portion of the mark represents how well thought out the students idea was for the assignment. USE OF TIME /5 This portion of the mark represents This portion of the mark represents<br>how well the student used their time in class and was focused through out the assignment. ROUGHS AND RESEARCH 75 This portion of the mark represents<br>This portion of the mark represents the research and roughs need for the and research and reagns need for a ILLUSTRATION PROBLEM SOLUTION 10 This portion of the mark represents how well the students solution<br>What to Draw: Your Handburg Handburg Handburg now went the students solution<br>solves a illustration problem posed<br>*in* the monstration of the matrix of the matrix of the matrix of the matrix of the matrix of the matrix of the matrix of the matrix of the matrix of the m in the assignment, and fulfils specific **ACTIVITY 2: ACTIVITY 2:**  $\alpha$  **CONTINUOUS** looks specific **ACH** 15 design. A good place to start and place to start and place to start and place to start and place to start and p  $\overline{\text{EM}}$  COLUTION to  $\overline{\text{M}}$ **DRAWING 20S//** ASSIGNMENT 2) CONTOUR LINE DRAWINGS PY20S// STUDENT INTERVIEW Q&A LEM SOLUTION 7TO **INSTRUCTIONS** 

**TOTAL /40**

assigned requirements.

#### $\gamma$  +0  $\sqrt{40}$

INTRO TO PHOTOGRAPHY 20S

line, going very slowly and steadily. Try to make

 $\sqrt{40}$ 

• Save your head shot to your **LastName\_INTERVIEW** folder.

**THUMBNAIL EXAMPLES** 

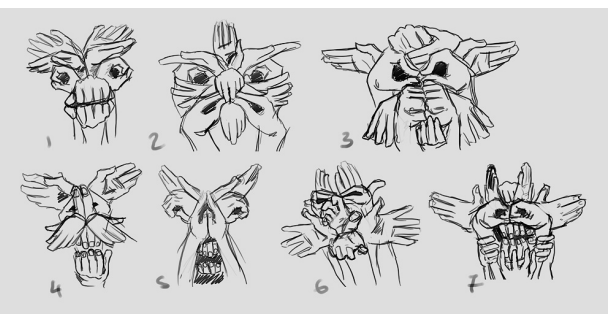